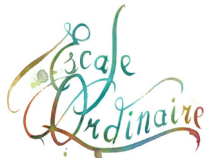

## **Présentation du QUATUOR**

Escale Ordinaire, c'est une expérience sensorielle, une alchimie singulière au service de la danse.

Sur scène, les mélodies espiègles et lyriques vous entraînent dans l'ivresse du bal, les cordes du violon et du violoncelle virevoltent, frottent et se cognent, l'accordéon rode ses notes de velours, les vibrations archaïques d'un didgeridoo planent audessus des esprits…

Invitation à l'évasion individuelle et collective, le groupe vous emporte le temps d'une escale dans un bal mêlant joyeusement l'héritage de siècles de tradition aux couleurs du monde d'aujourd'hui…

On y danse valses asymétriques, scottishs, cercles, mazurkas, rondeaux, bourrées à 2 et 3 temps…

Fermons les yeux, dansons et partons...

Bon voyage!

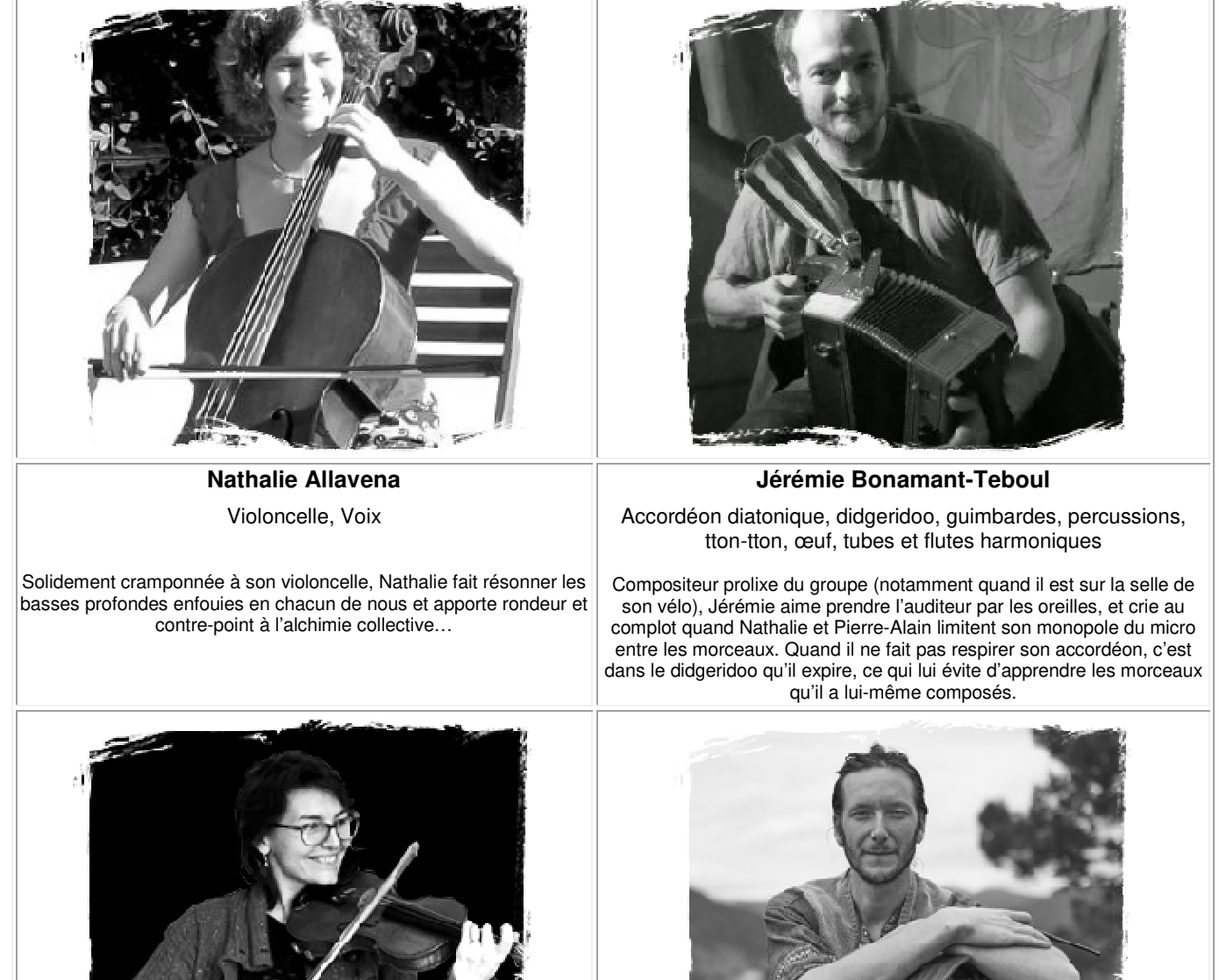

**Estelle Merciari**

Violon, Voix

Sautillant de cordes en cordes et toujours à la recherche de nouvelles sonorités, Estelle rejoint le groupe en 2018. Sa passion : créer pour danser. Son style, classique pulsé par les danses traditionnelles.

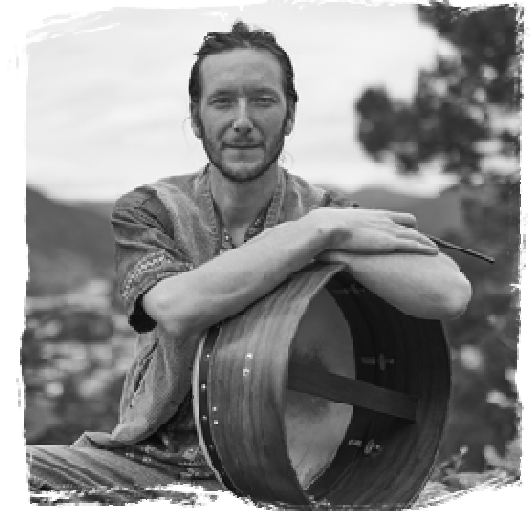

**Noé Politi** Bodrhàn, percussions

Enfant, on le surnommait M. bruit, mais c'est avec finesse et énergie que Noé vient rythmer la marche du voyage. Comme dans une histoire, par un beau soir étoilé, ils sont arrivés bras dessus bras dessous avec son inséparable frère le bodhràn pour accompagner du battement de leurs coeurs les sauts, courses, virevoltes, et pas-chassés…

## **Pour votre communication**

Sites : www.escaleordinaire.com et https://www.facebook.com/escaleordinaire/ Visuels HD : http://www.escaleordinaire.com/photos-haute-definition-du-groupe-pour-votre-communication/ Vidéos (privilégier celles en haut de page): http://www.escaleordinaire.com/videos/